## **Navy Tuition Assistance (TA) Steps** RD 1 Feb 18

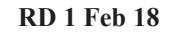

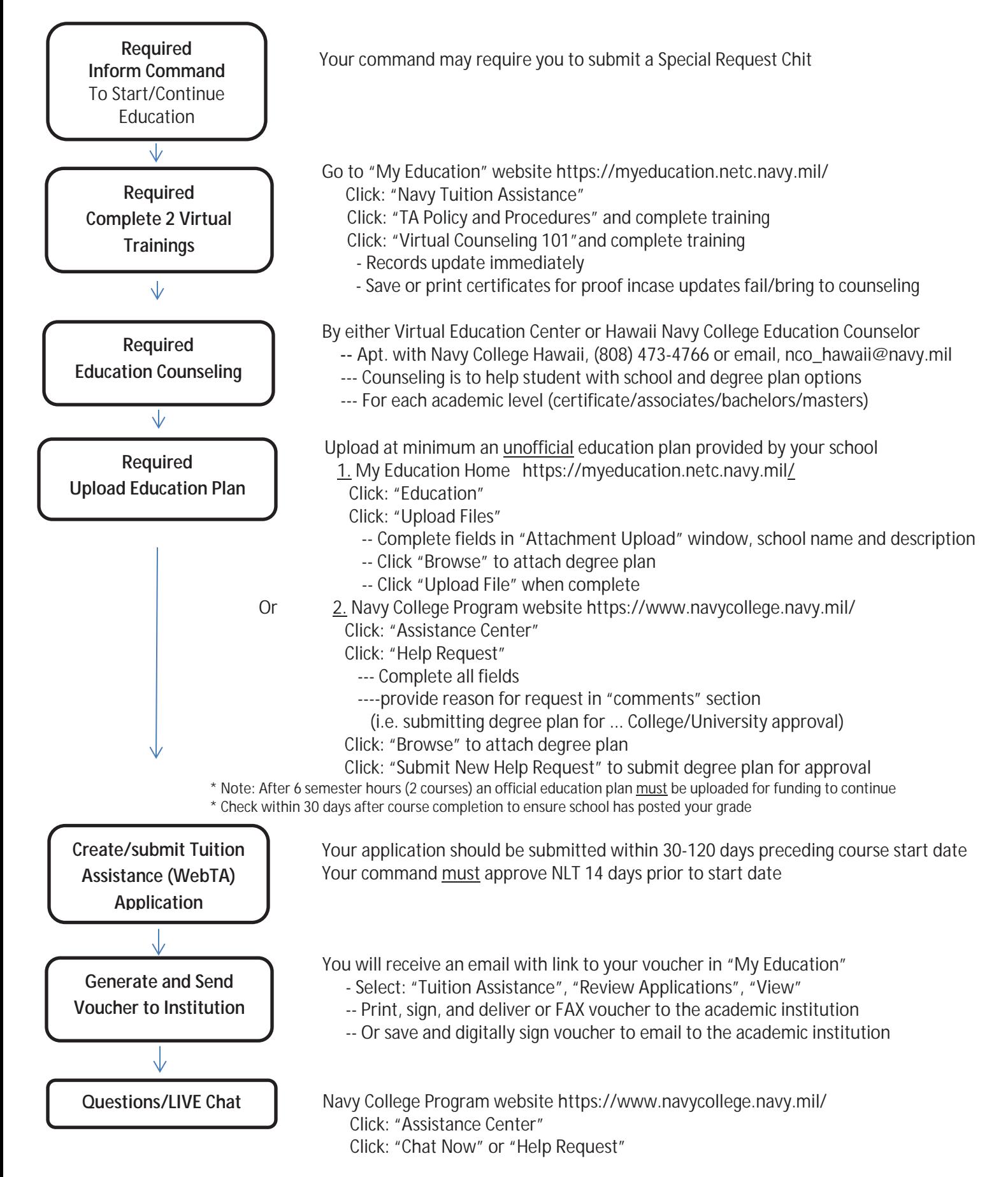

\*\* For further details on the TA Application process see the Navy College Program website http://www.navycollege.navy.mil/index.htm